**Conceptual Framework Conceptual Framework and Trucking Application and Trucking Application to Estimate Impact of to Estimate Impact of Congestion on Freight Congestion on Freight**

> June 2010 David Schrank **Texas Transportation Institute**

## **Background Background**

**• The Urban Mobility Report**  $\bullet$  Mobility Performance in 90 US urban areas **• HPMS is primary data source • Delay • Wasted Fuel • Congestion Cost** 

**• Increased volume of questions about** freight mobility

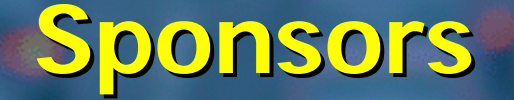

Mobility Measures in Urban Transportation FHWA pooled fund study: - 12 state DOTs - CA, CO, FL, KY, MD, MN, NY, OH, OR, TX, VA, WA -2 MPOs - Houston-Galveston Area Council, Maricopa Assoc of Governments -FHWA

### **Overview Overview**

• Discuss the data • Discuss the methodology • Show Austin application • Show a few Austin results • Goal: Identify the estimated impact of congestion on freight by investigating existing and available data. • Critical point: I'm not good with GIS and I'm an Aggie so don't laugh at my artwork graphics coloring.

# Freight "Mobility Box" Concept

#### **• Combinations of** – Geographic region –Time  $-$  Commodities <sub>Geographic</sub>

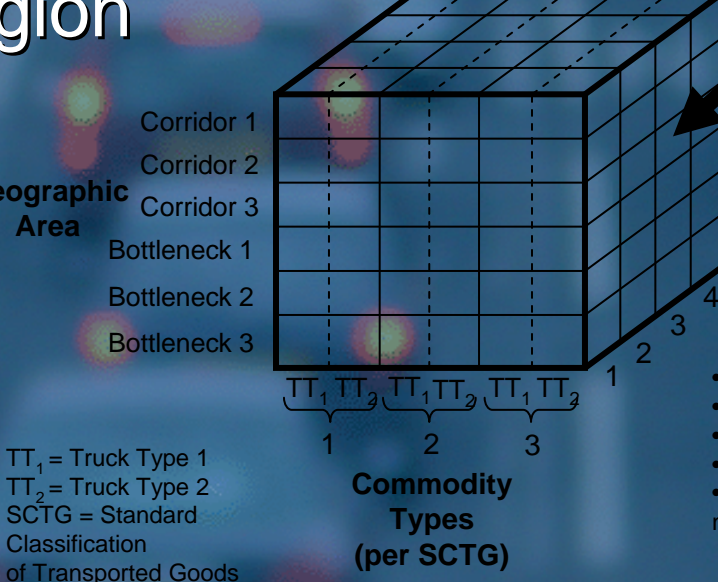

Each smaller cube within the box contains delay (in truckhours), Travel Time Index and Buffer Index by geographic area, commodity type, and time periods for trucking operations

#### **Time Periods**

5

•AM pre-peak •AM peak •Mid-day off peak •PM peak •PM post-peak / night

# **FHWA -Freight Analysis Framework Freight Analysis Framework**

- **Contains 114 geographic regions**
- **Based on 2002 Commodity Flow Survey,** currently being updated
- **Includes 43 commodity codes defined in** SCTG
- **Freight movement between and within FAF** regions
- **Contains future year projections**
- **Contains ton-movement and \$-movement**

# **FAF Geographic Regions FAF Geographic Regions**

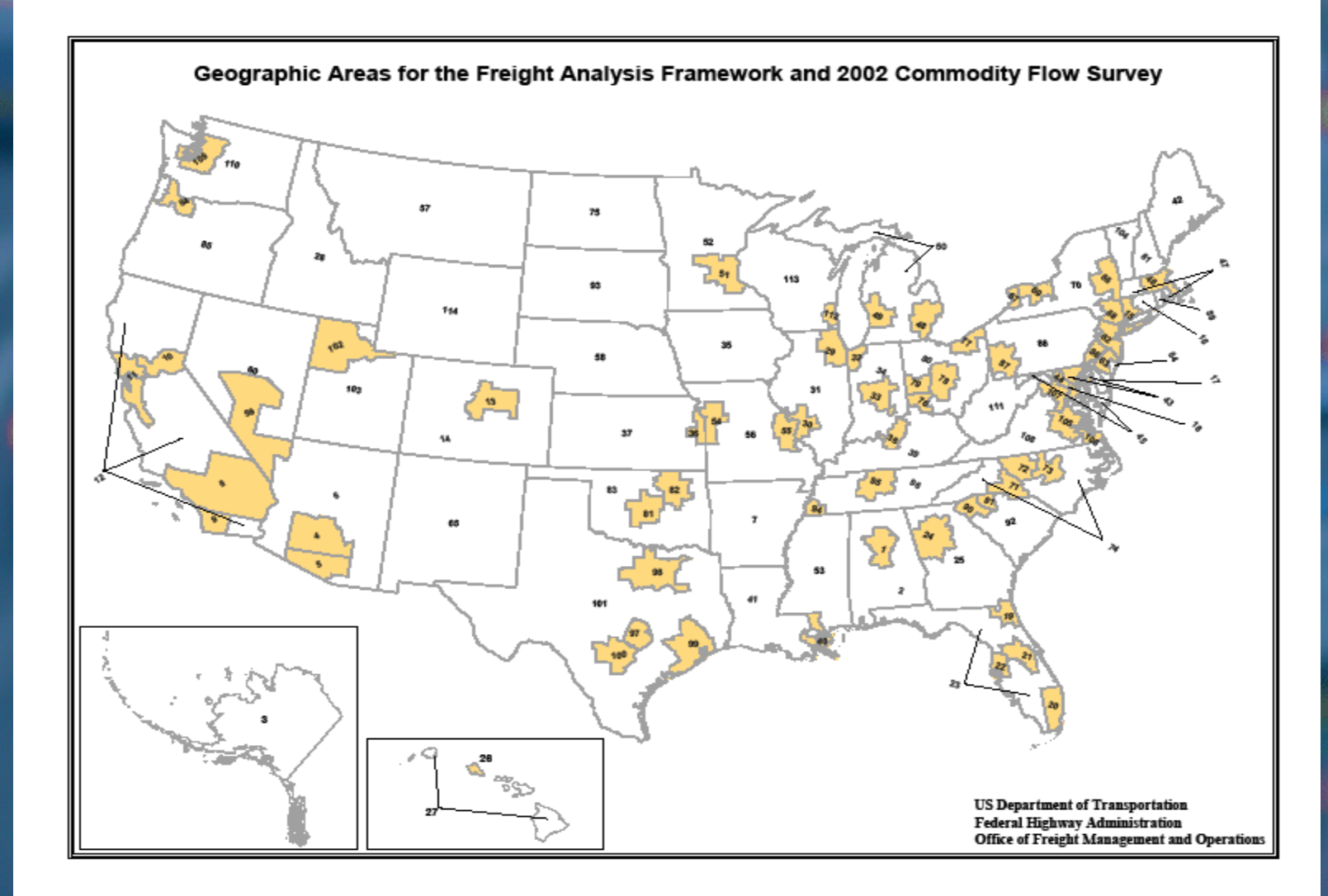

# **FAF Region Truck Movements FAF Region Truck Movements**

#### **• 4 types of truck trips**  $-$ Through **– Origins** – Destinations  $-$  Within (50 miles)

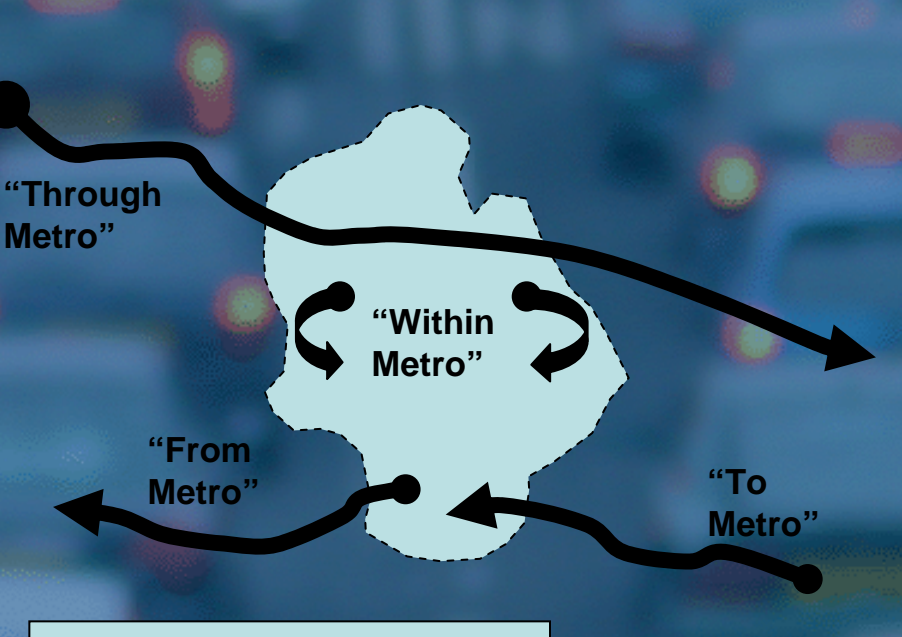

= Metropolitan Area Boundary

# **Application of Methodology Application of Methodology-Austin**

# • 3 urban counties **• 2 rapidly developing** counties

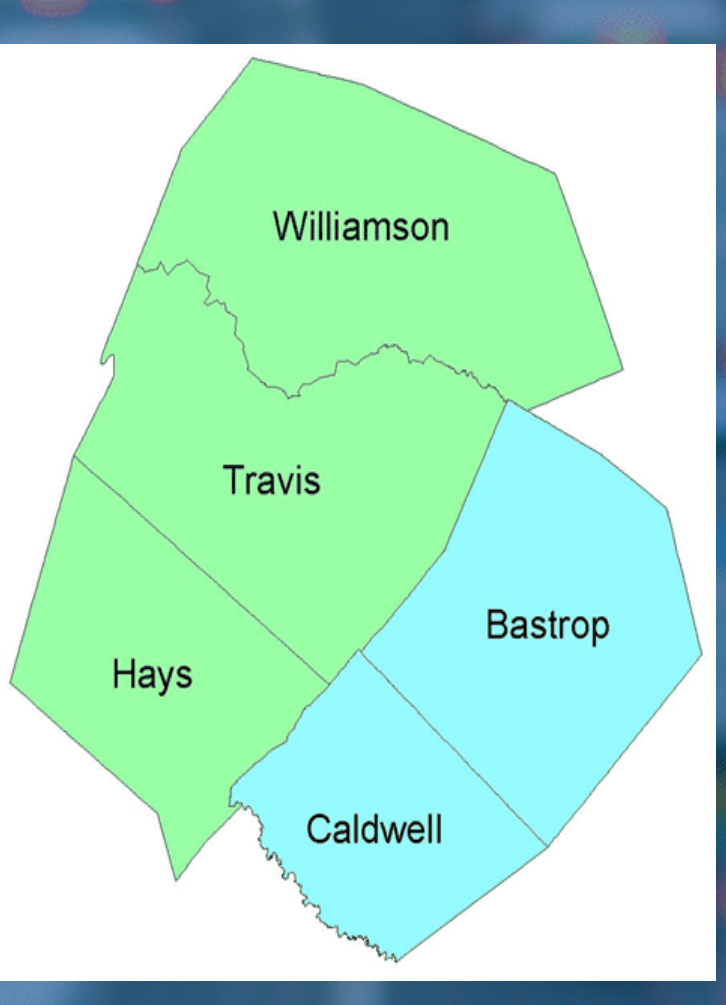

### **So What Needed to be Done? So What Needed to be Done?**

**• Eliminate FAF trips that wouldn't** possibly go through Austin **• Assign some of the trips that MIGHT go** through Austin **• Convert tons of commodities into trips** 

# **"Proximity" Matrix**

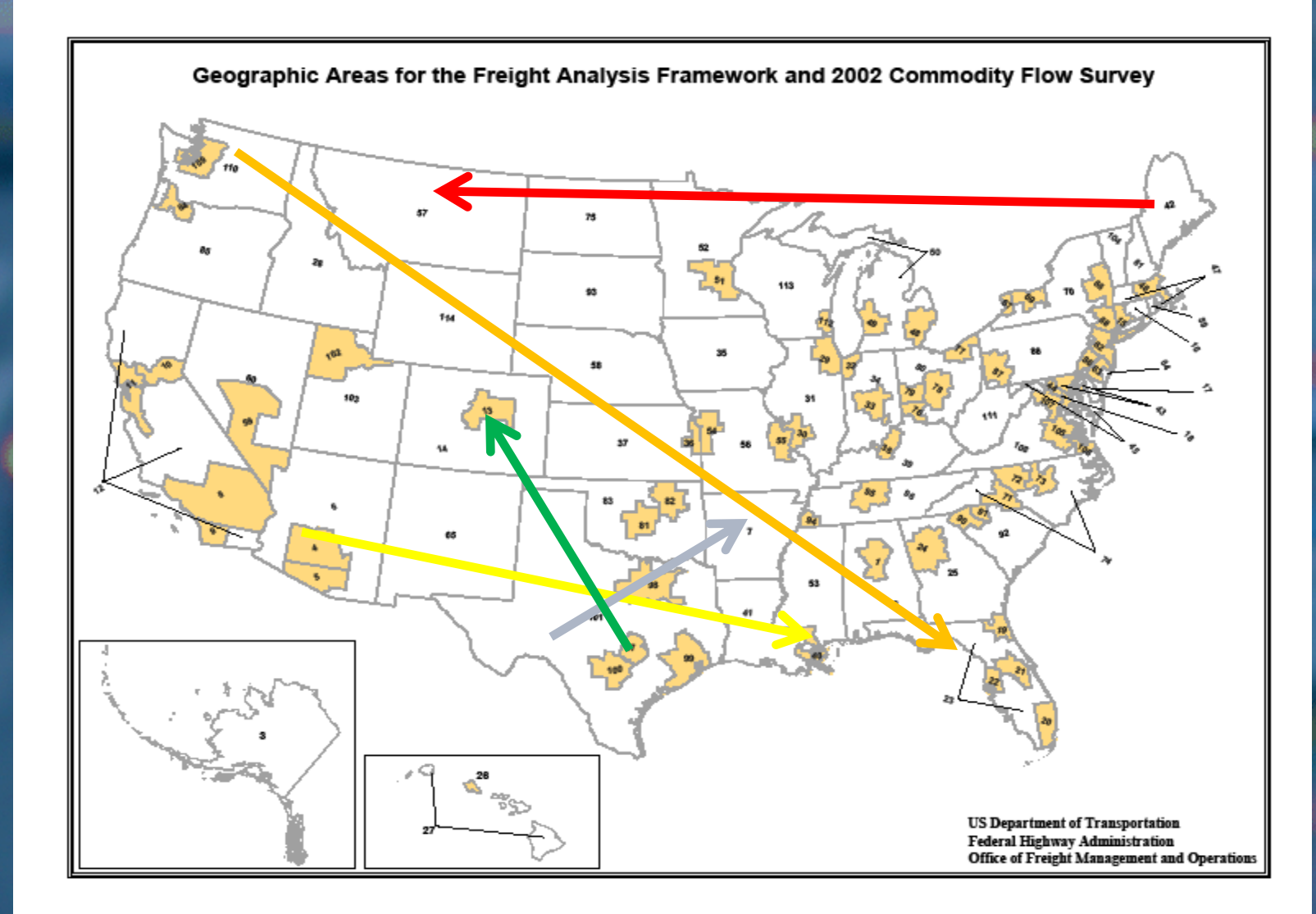

# **"Proximity Proximity"Matrix**

#### **Destination**

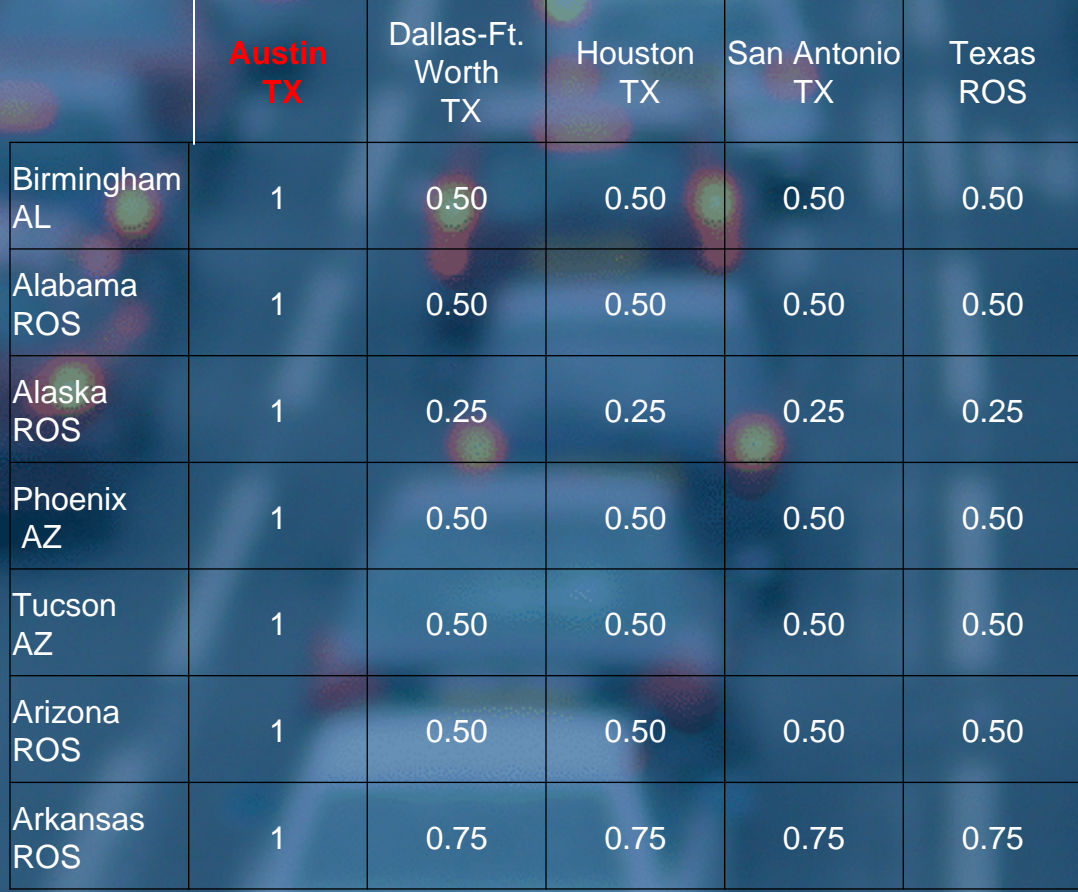

Origin

### **"Likelihood Likelihood"Matrix**

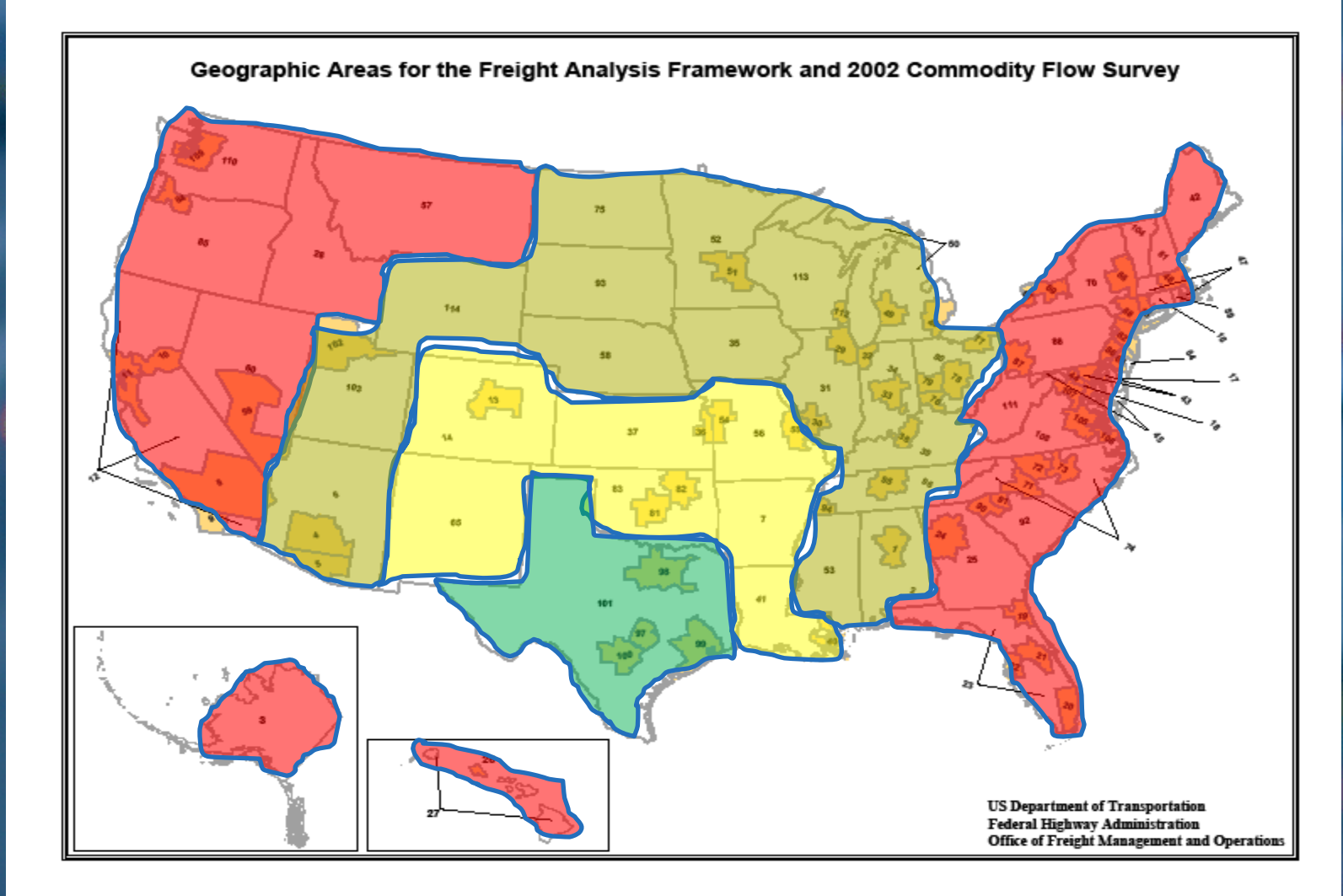

### **"Likelihood Likelihood"Matrix**

#### Destination

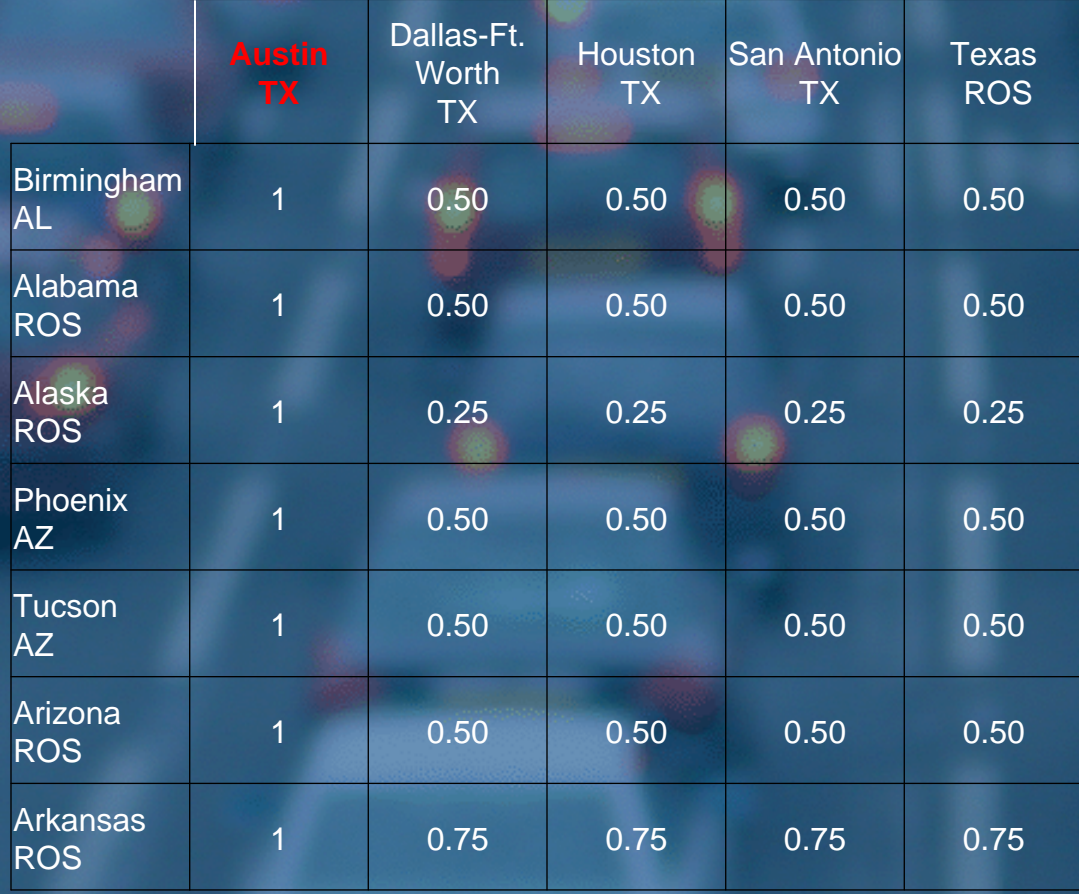

Origin

## **Calculated Daily Truck Volumes Calculated Daily Truck Volumes**

**• Through Trips: 16,300**  Origins: Origins: 3,500 Destinations: Destinations: 2,100 Local: 5,900 **• Total estimate:** 27,800

\* used average truck weight by commodity to convert tons to trucks

# **Example of Through Trips Example of Through Trips–Leading Leading Commodities Commodities**

**• Nonmetal mineral products: 1,493** • Gravel: 1,330 **• Waste / scrap: 2008 1,162** ● Coal-n.e.c: 1,125 Gasoline: Gasoline: 880 **• Cereal grains:** 797 **• Natural sands: 742 • Chemical products:** 699

### **Austin Metro Truck Counts Austin Metro Truck Counts**

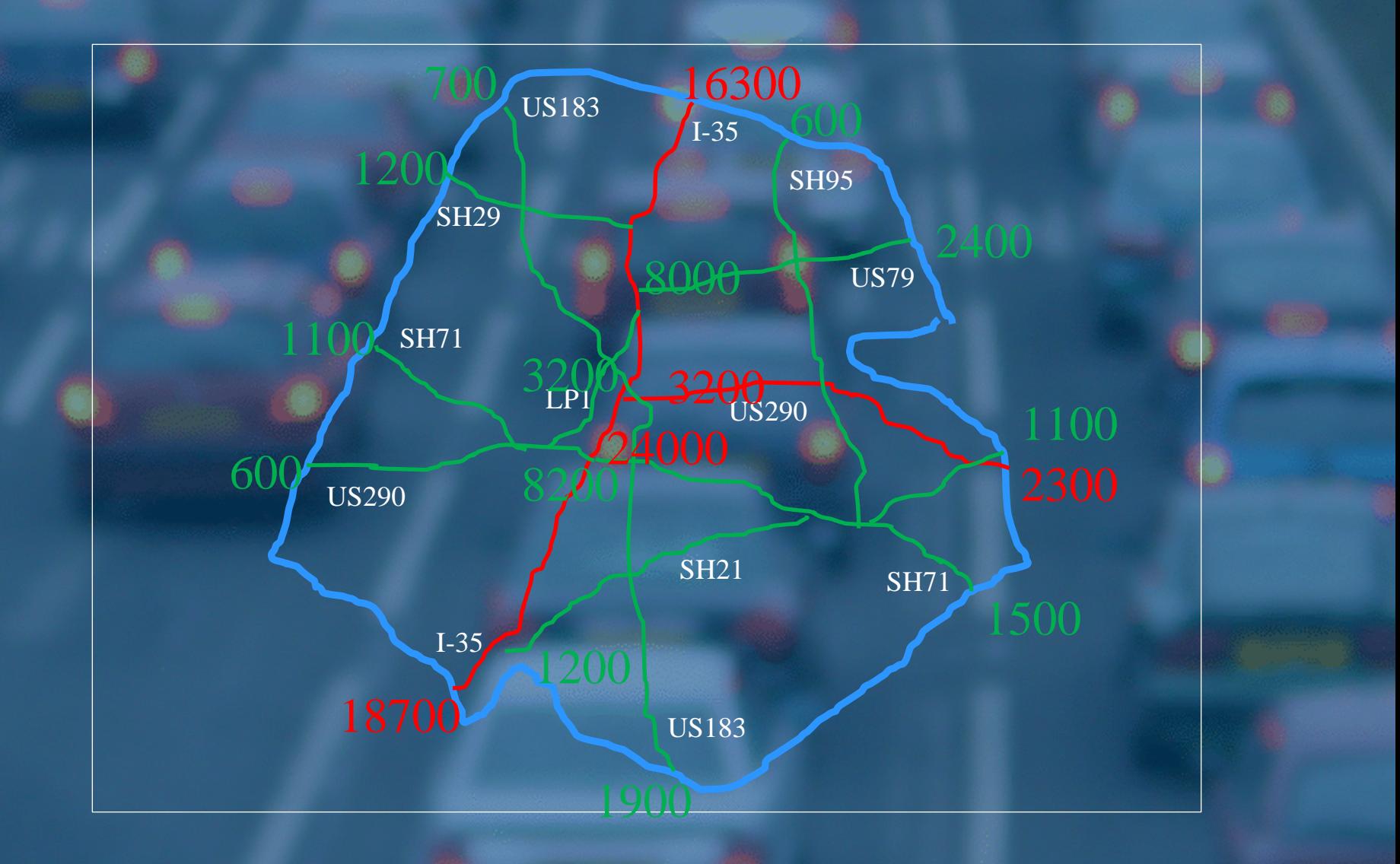

# **Assigning Trips To Road Network Assigning Trips To Road Network**

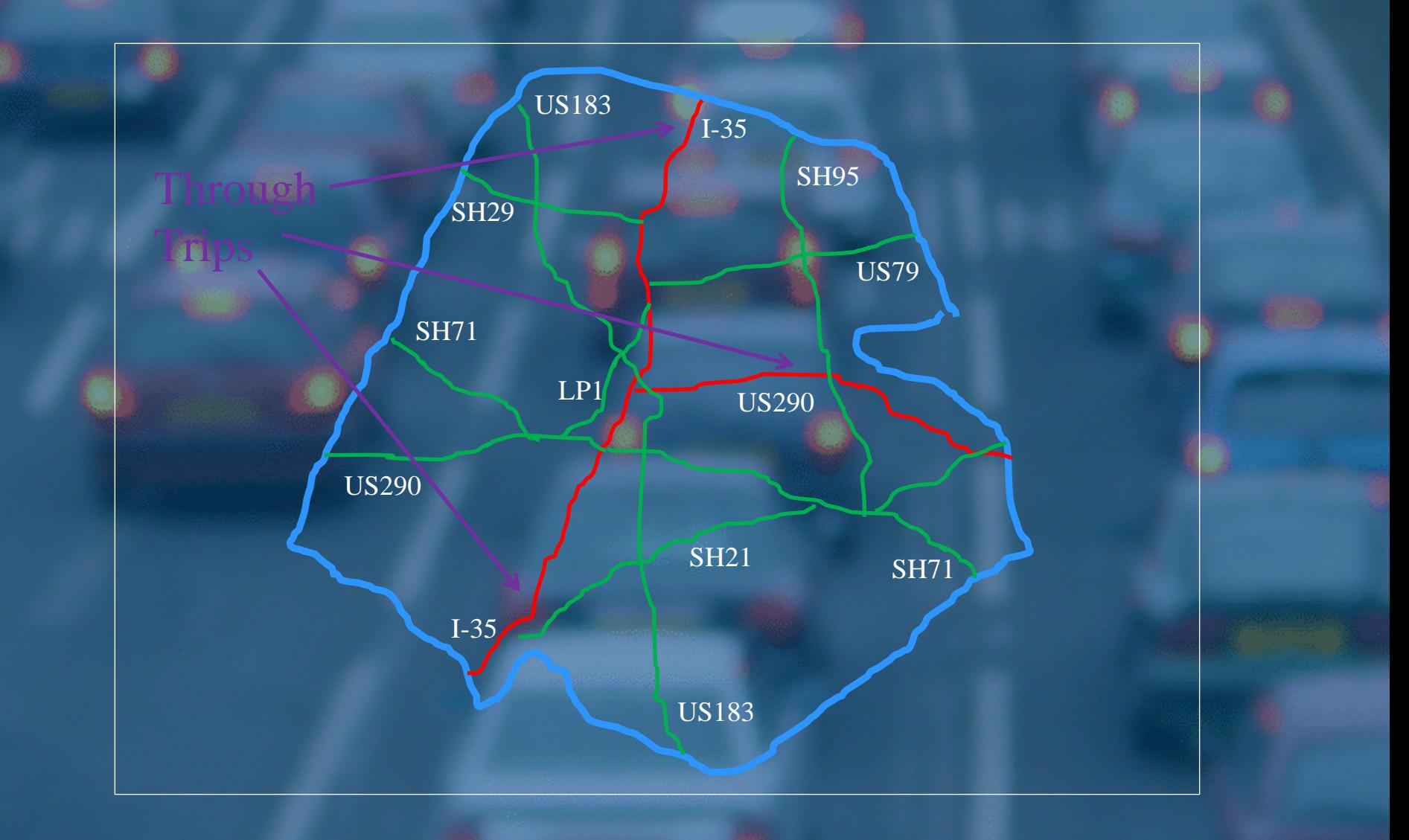

# **Assigning Trips To Road Network Assigning Trips To Road Network**

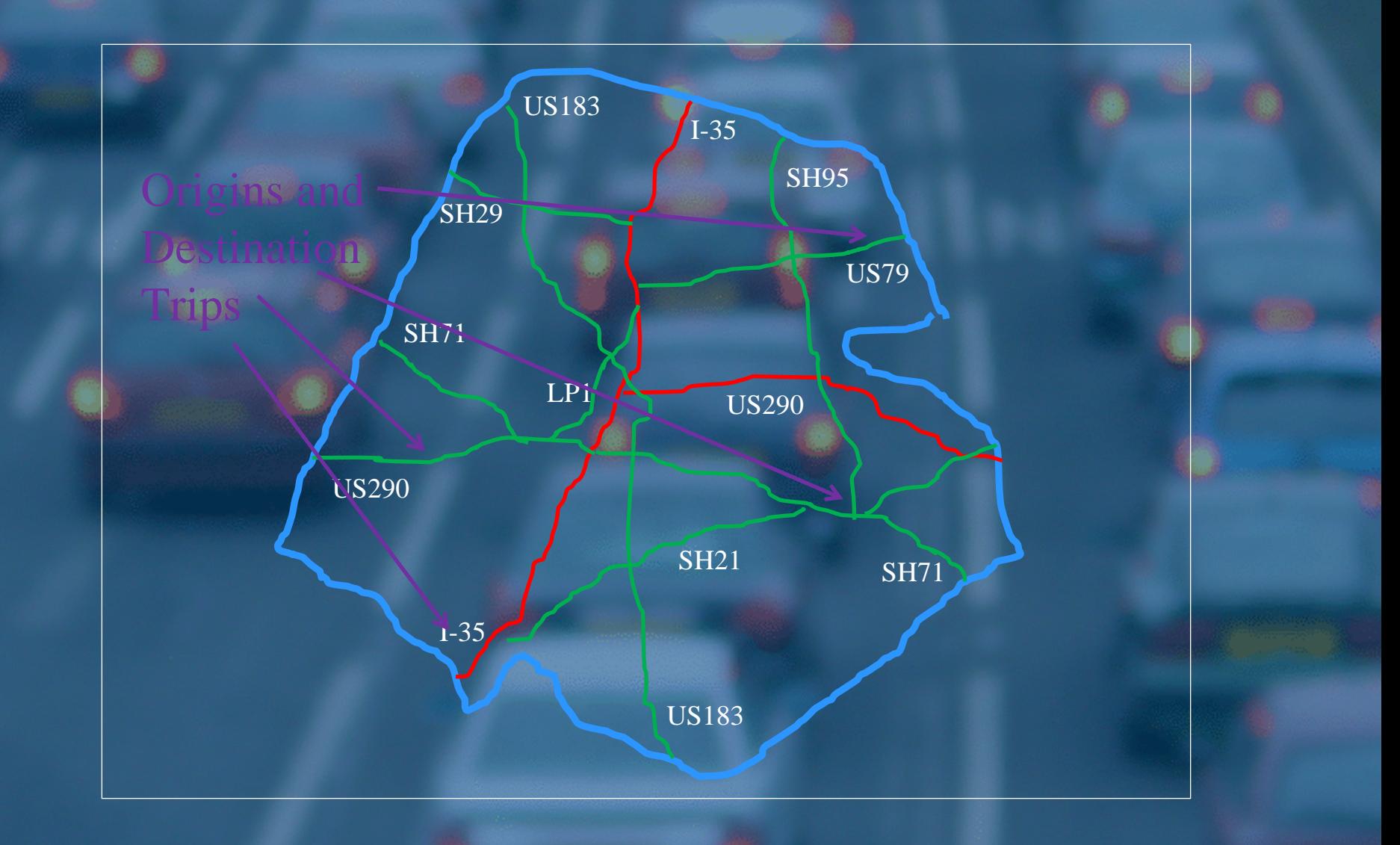

# **Assigning Trips To Road Network Assigning Trips To Road Network**

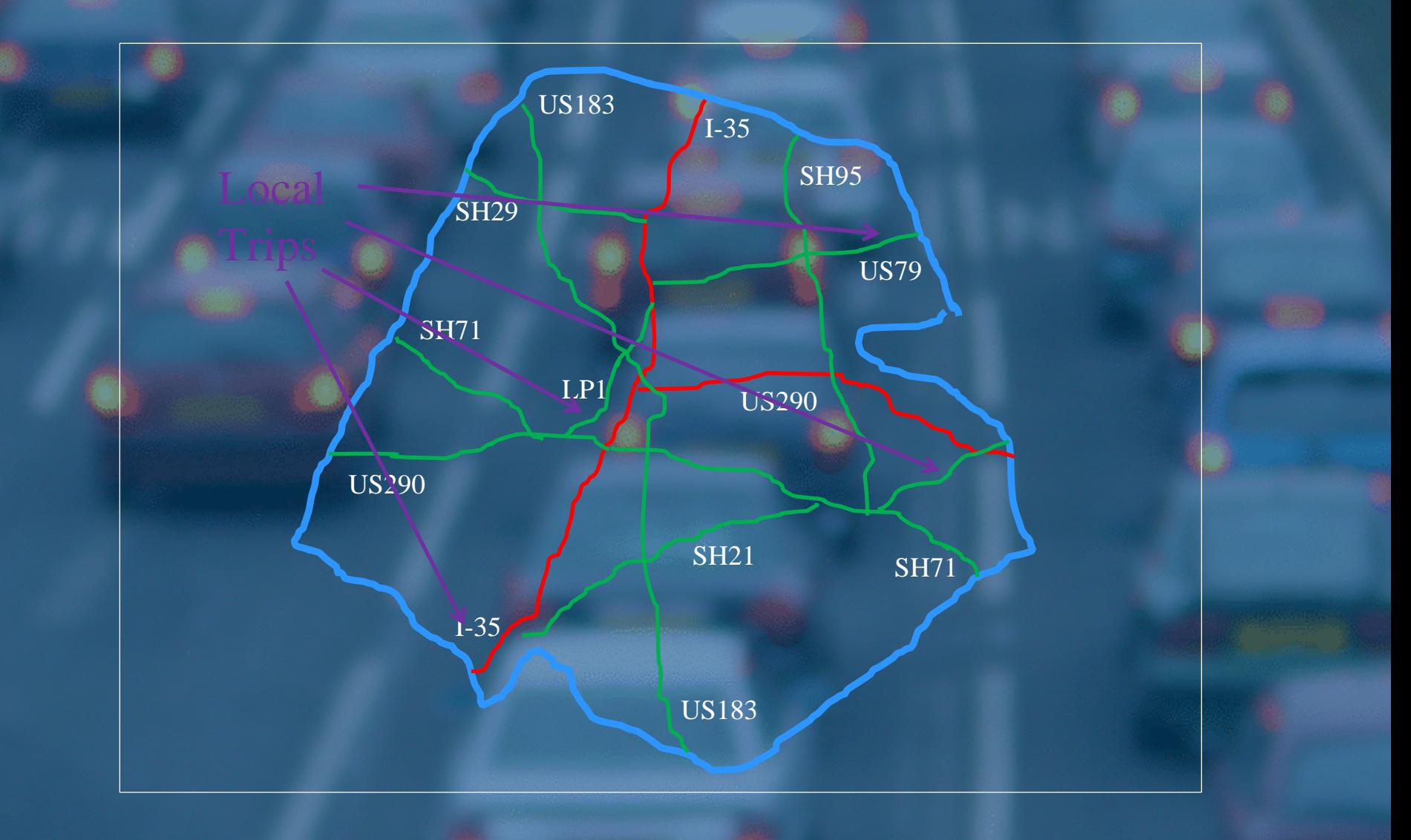

# **Truck Assignments Truck Assignments**

**• Assign almost all of 27,800 truck trips** calculated from FAF to Austin freeway system (some are assigned to arterial streets)

**• Know value of goods in trucks so we know** the value of the freight movement

**• Know peak period truck percentages so we** can calculate the number of trucks in congestion on each roadway section – traditional Urban Mobility Report calculation

# **Travel Delay Travel Delay**

 Using the Urban Mobility Report Using the Urban Mobility Report methodology, calculate congestion methodology, calculate congestion statistics on each roadway segment. statistics on each roadway segment. Use existing speed Use existing speed-to-density curves to density curves to estimate average peak period speed and estimate average peak period speed and calculate delay time. calculate delay time. • Also calculate wasted fuel from average speed **• All delay stats will have passenger and commercial vehicle components** 

# **Daily Cargo Values from FAF Daily Cargo Values from FAF**

**• Through trips: 16,300 \$182.7M** ● Origins: 2002 3,500 \$45.5M **• Destinations: 2,100 \$33.1M • Local: 6,900 \$48.8M • Total estimate: 27,800 \$310.1M** 

### **Annual Effects of Delay on Austin Annual Effects of Delay on Austin Truck Travel Truck Travel**

 $\bullet$  1-35 **US-290E US-290W JUS-79 US-183** • Loop1

**Congestion Cost (\$mil) Commodity** Value (\$mil) Passenger **Truck** 88.2 82,270 296.6 11,362  $24.4$  $7.8$ 16,144 41.4  $6.5$ 17,582  $37.5$  $18.6$  $30.8$ 9,909  $2.9$ 9,914  $33.1$  $2.2$ 

### **Conclusions and Next Steps Conclusions and Next Steps**

**• Have calculated truck delay on specific** roadways in a region

**• Have calculated the value of freight carried** on specific roadways in a region

 $\bullet$  Now we must create a methodology to calculate freight values that can be applied to all 400+ urban areas in the US for inclusion in the Urban Mobility Report **• This current method is a bit too time** consuming to repeat 400+ times without some automation.

# **Mobility Studies Website Mobility Studies Website (http:// (http://mobility.tamu.edu mobility.tamu.edu)**

#### **Urban Mobility Report Urban Mobility Report** – Annual congestion estimates – 90 urban areas intensively studied **• Mobility Monitoring Program - FHWA** – Teamed with Cambridge Systematics – Analysis of archived freeway data –30+ cities 30+ cities

- **Urban Transportation Measures Urban Transportation Measures**
	- Pooled Fund Study 15 sponsors
	- Performance measures
	- Corridor & Multimodal analysis